# **REAL PROPERTY Ontology-based translation memory maintenance**

Andraž Repar<sup>1,2</sup>, Senja Pollak<sup>3</sup>

1 International Postgraduate School, Ljubljana, Slovenia 2 Iolar, Ljubljana, Slovenia 3 Jozef Stefan Institute, Ljubljana, Slovenia

## **Translation industry**

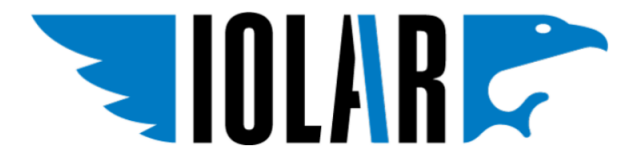

According to SDL, *'Inconsistencies in the use of terminology' is the top cause of translation rework*

Iolar started developing its own terminology management system in cooperation with the JSI Institute:

- Terminology management
- (Bilingual) terminology extraction
- Definition extraction
- **Domain extraction**
- Good example extraction (Repar, Pollak, 2017)

## **Outline of the talk**

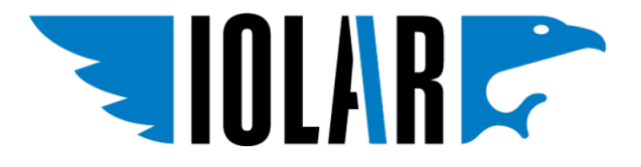

- Introduction What is a translation memory
- Text mining approach
	- Dataset
	- Experiments
- Evaluation and results
- Conclusion and future work

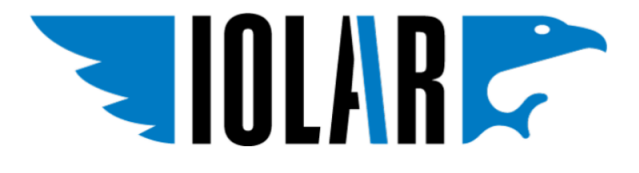

#### **What is a translation memory**

- Database of translations
- Standard in the translation industry
- Workflow: segment-translate-save

Why?

- Leveraging translation memories
- Reuse for e.g. machine translation

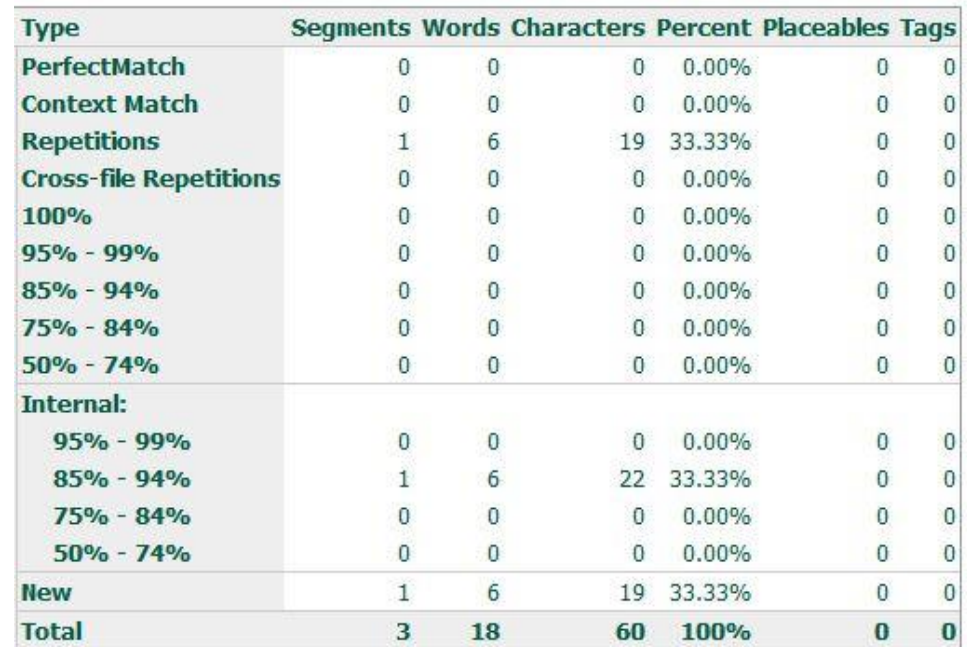

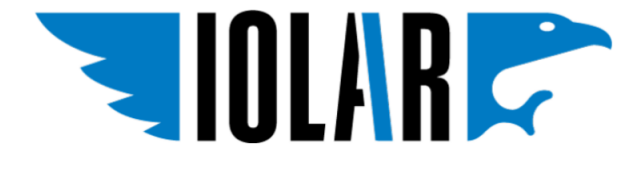

#### **Translation memory - an example**

Translation Memory eXchange (TMX) file format<tu creationdate="20140527T094016Z" creationid="AR 00" changedate="20140527T094016Z" changeid="AR 00" lastusagedate  $=$ "20140527T0940167"> METADATA <prop type="x-Origin">TM</prop> <prop type="x-OriginalFormat">TradosTranslatorsWorkbench</prop> stuv xml:lang="en-GB"> source SEGNEWT<br>seg>The Subfund remained invested almost completely in USD-denominated corporate bonds with a short to medium residual term.</seq>  $\langle$ /tuv $\rangle$ <tuv xml:lang="sl-SI"> TALGET SES MENT<br><seg>Podsklad je skoraj v celoti ostal vložen v dolarske podjetniške obveznice s kratko do srednje dolgo zapadlostjo  $\langle$ /seg>  $\langle$ /tuv>  $\frac{2}{t}$ <tu creationdate="20140527T100115Z" creationid="AR\_00" changedate="20140527T100115Z" changeid="AR\_00" lastusagedate  $=$ "20140527T100115Z"> <prop type="x-Origin">TM</prop> <prop type="x-OriginalFormat">TradosTranslatorsWorkbench</prop> <tuv xml:lang="en-GB"> <seq>The focus was on issuers from the IT and consumer goods sectors.</seq>  $\langle$ /tuv> <tuv xml:lang="sl-SI"> <seg>Usmeril se je na izdajatelje iz sektorjev informacijskih tehnologij in potrošniških dobrin.</seg>  $\langle$ /tuv>  $\frac{2}{t}$ 

## **Why the need for maintenance**

- Old technology since the beginning of 1990s
- (Normally) one translation memory per project/domain
- Lots of users over a long period of time resulting in:
	- Wrong languages in the translation memory
	- Out-of-domain content in the translation memory
- Initial domain too broad for modern applications (e.g. machine translation, terminology extraction)

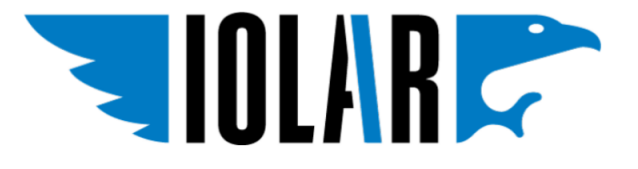

#### **Dataset**

**READERS** 

MarLegFin translation memory

- Created sometime after 2000
- Almost 250,000 EN-SL segments
- Marketing, Legal, Finance
- However, other domains can also be found
- No way of manually extracting individual domains

#### **Experiments**

- Import data into OntoGen (Fortuna et. al., 2007)
	- One segment is one document ---- difficult to classify!
	- Removed all segments with less than 8 words
	- K-means clustering + manual grouping into topics
	- Manual evaluation of extracted topics
- Use the extracted topics as a shortcut for classification of new content
	- Topics as class labels, StringToWordVector
	- Test performance of Naive Bayes Multinomial, SVM and J48 in Weka (Hall et.

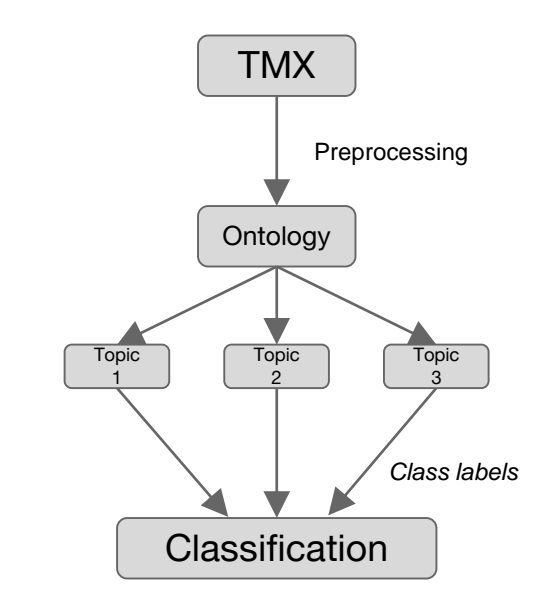

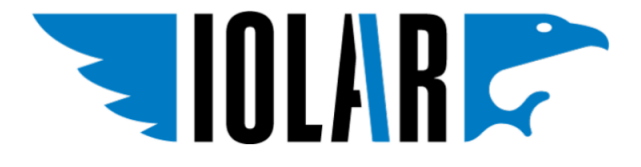

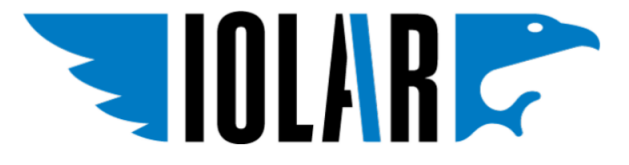

## **Results**

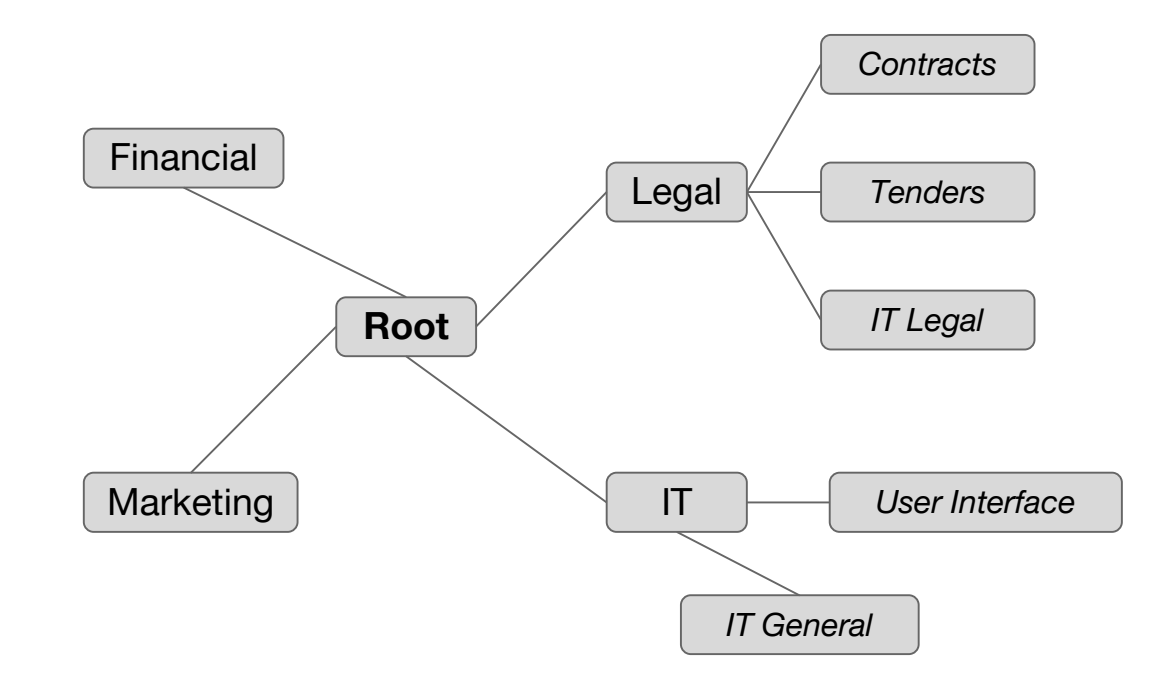

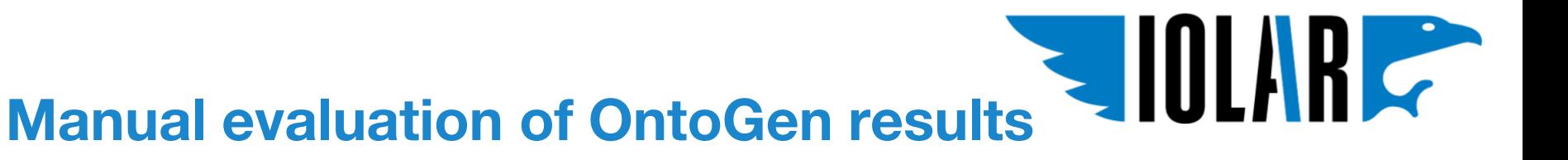

50 segments per topic

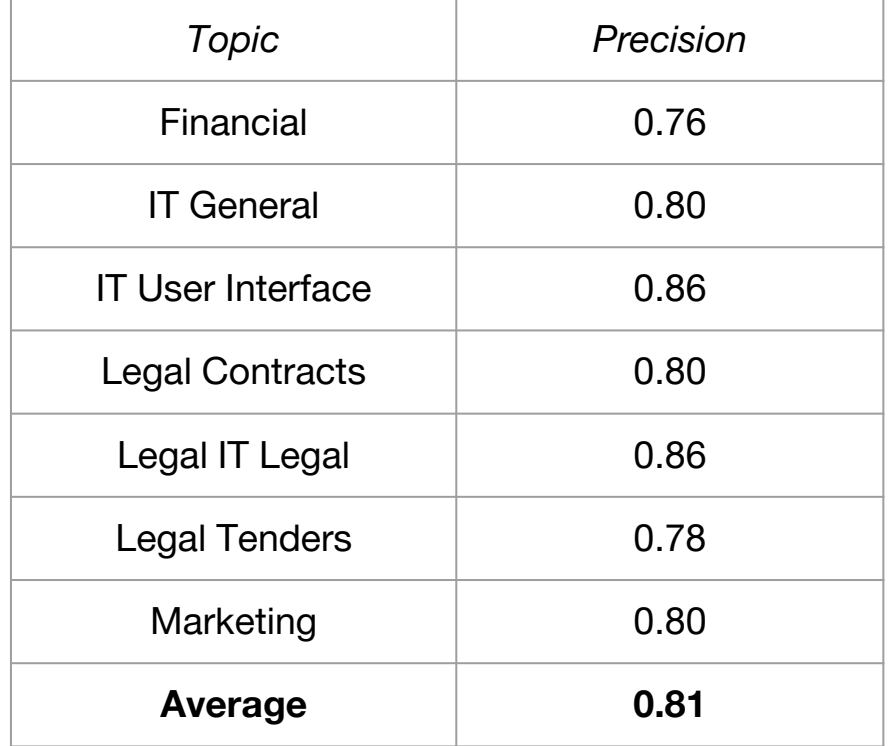

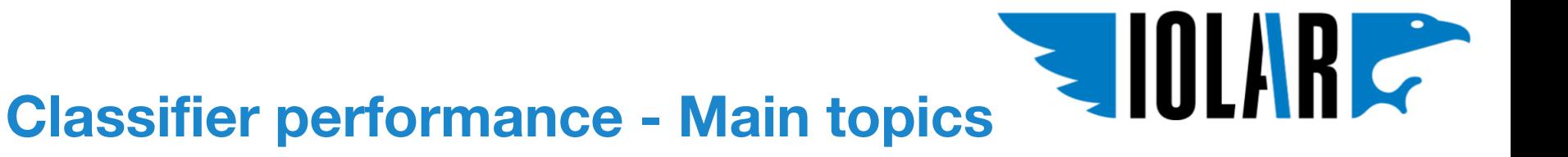

Majority class accuracy  $= 0.406$ 

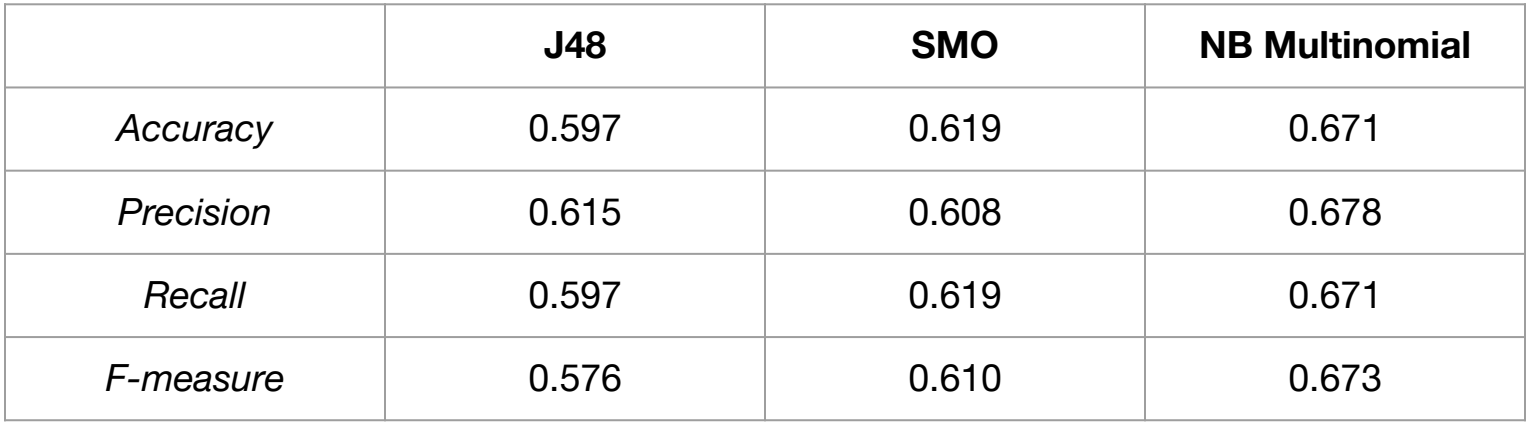

## **Conclusion and future work**

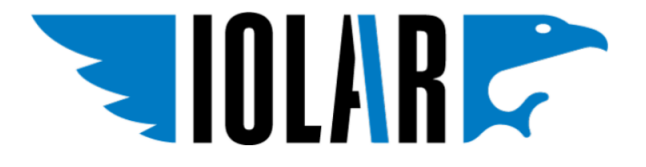

- OntoGen can be used for translation memory maintenance
- Classification performance was promising but not yet good enough

Future work

- Increase frequency of domain terminology
- Segment grouping based on translation memory metadata